## **Parents Option for DMA Settings After School Hours**

1. During school hours, the Default Setting will apply. Parents/Guardians are given a choice to opt for an Alternative Setting, which will apply only to after school hours. The following table outlines the different levels of restrictions, controls and monitoring for the different DMA options after school hours.

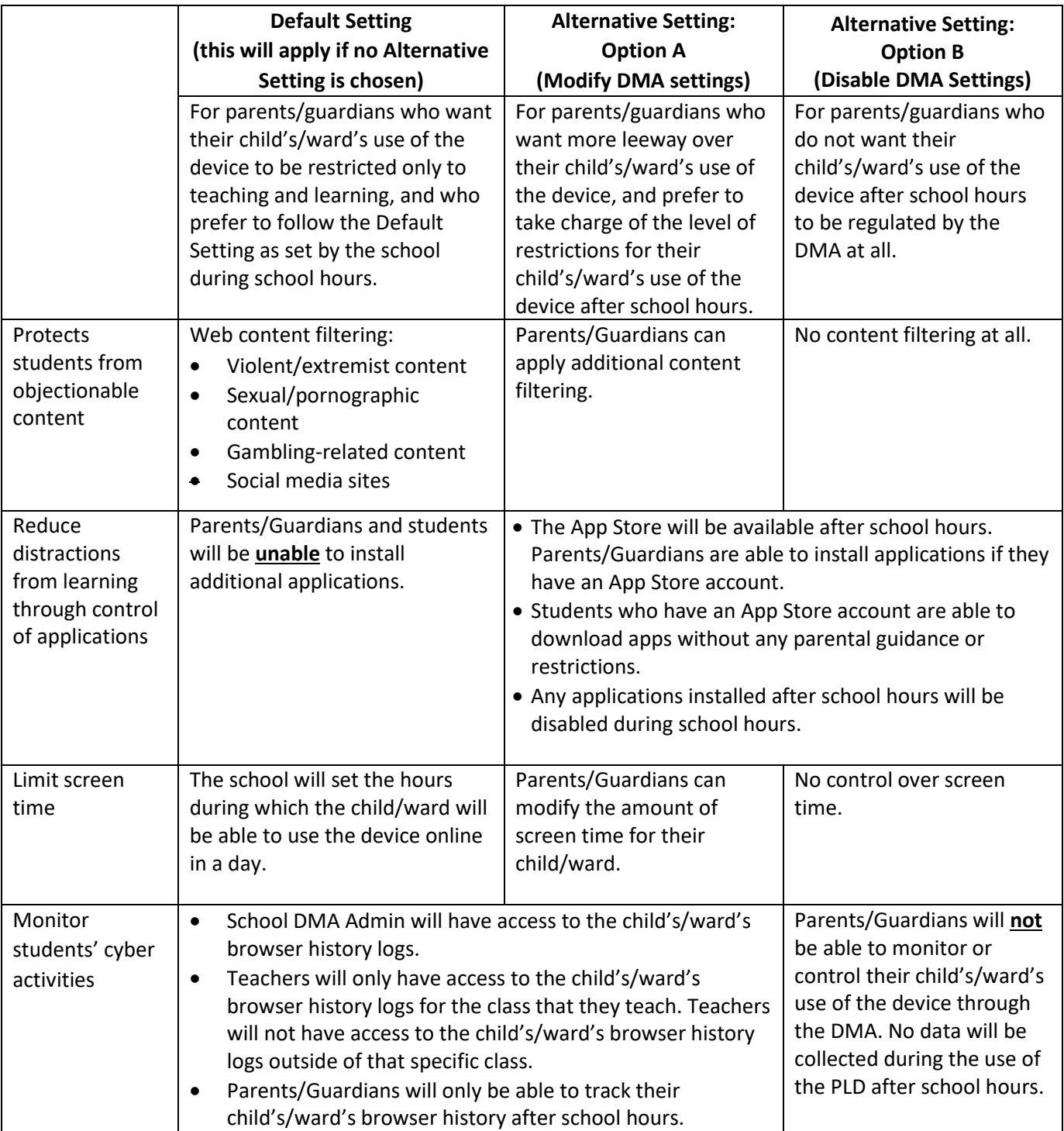

2. The after-school hours are as follows:

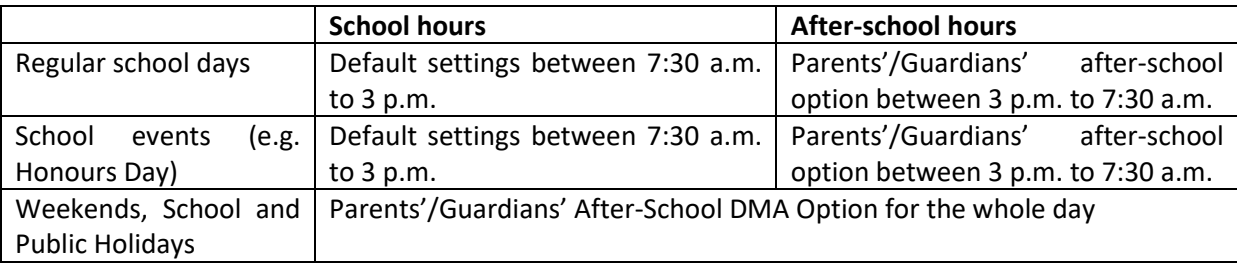

3. Parents/Guardians may wish to consider the following questions before deciding on which After-School DMA Option is best for their child/ward.

## **a. Child's/Ward's current device usage habits**

- o How much time does my child/ward spend on his/her device?
- o How well is my child/ward able to regulate his/her device usage on his/her own?
- o Does my child/ward get easily distracted while doing online learning?

## **b. Parental/Guardian involvement**

- o How confident and familiar am I with managing my child's/ward's cyber wellness?
- o Are there existing routines and open conversations on the use of the internet at home?
- o Am I aware of how to prevent different types of cyber threats that my child/ward might face?